# AIS&D中心 相關事項

Neural Network

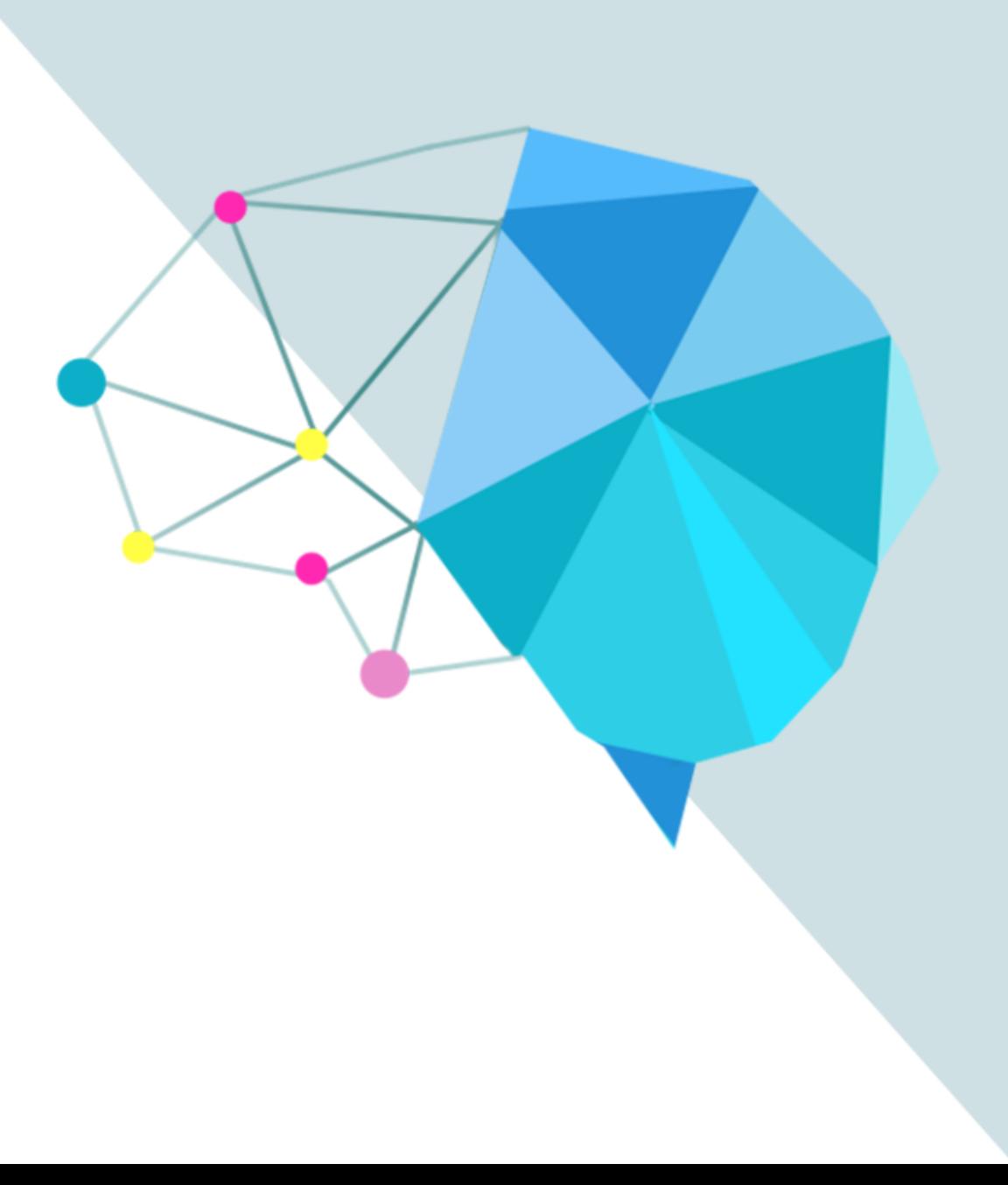

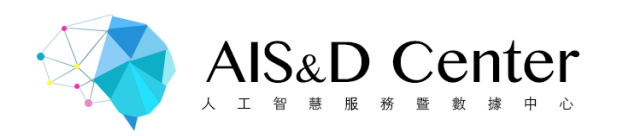

## 填寫您的基本資料

• https://goo.gl/forms/buc6uk9koM5EUd0s1

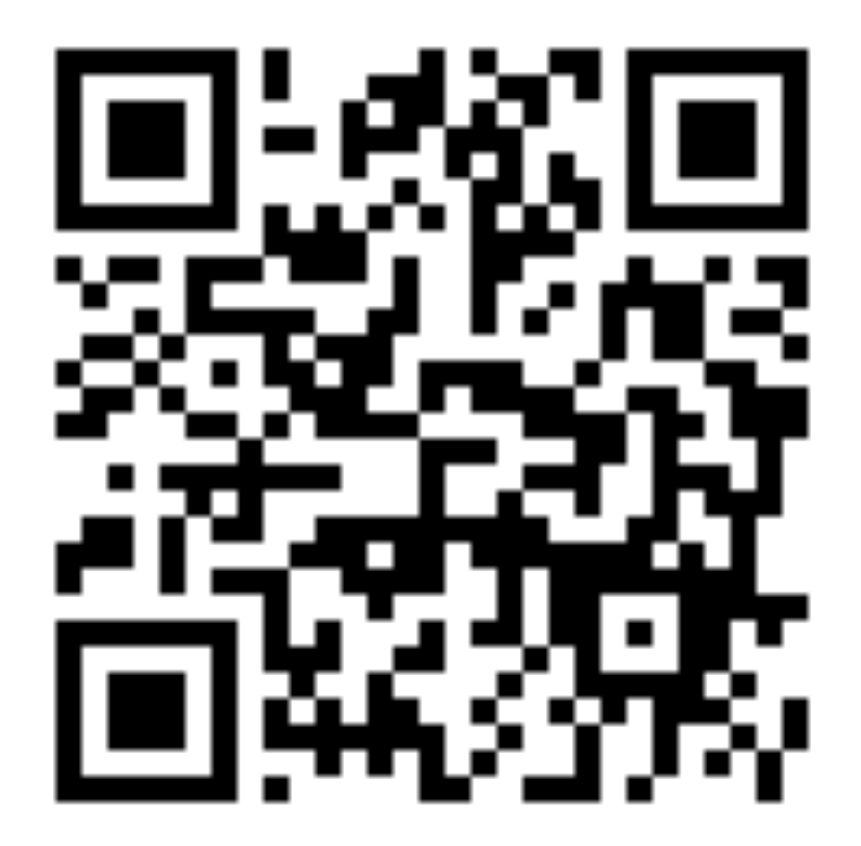

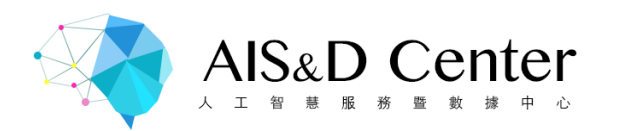

### 申請系統服務

#### • 9/17(一)會發送網址至您填寫的信箱

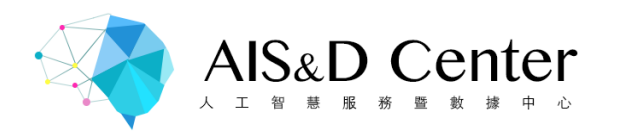

#### 點選Register Account 申請系統帳號

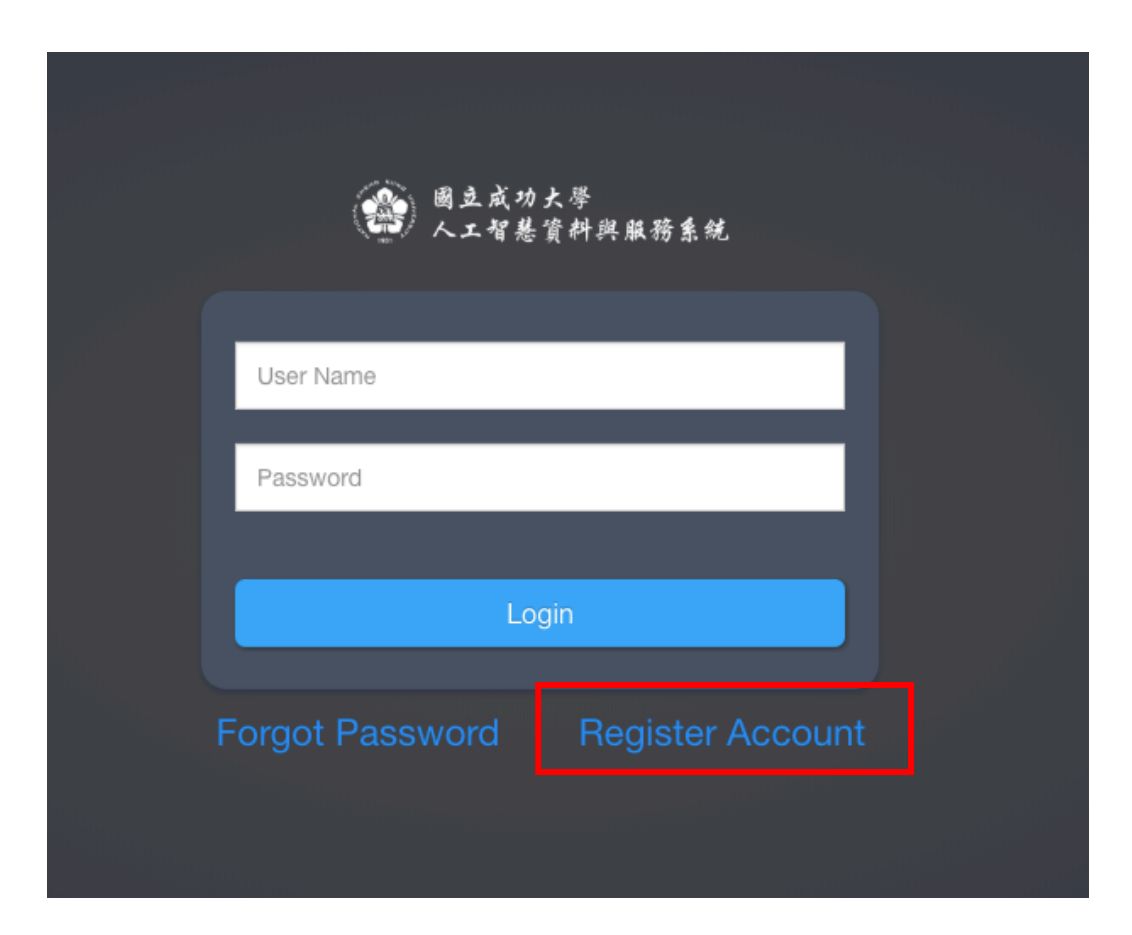

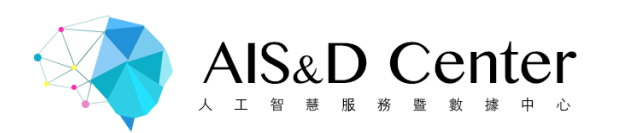

申請填寫

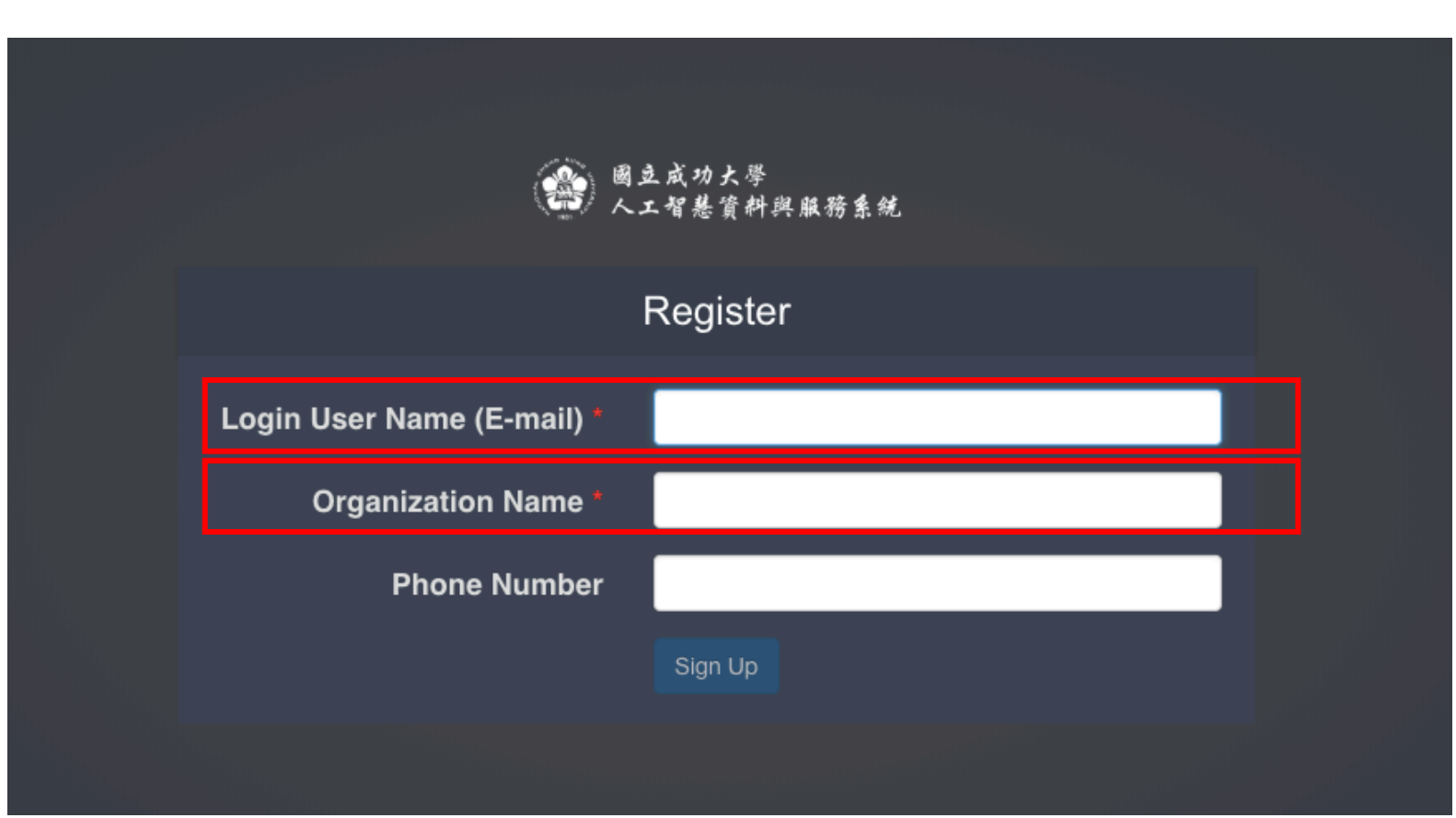

請用學校的email申請,以利後續核 對身份。 Ex:n193808@mail.ncku.edu.tw

請填寫科系的英文簡稱和實驗室簡 稱

ex:ee\_VCSDL、cs